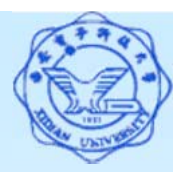

#### ☞ 单表查询--只涉及到一个表的查询

#### 一、选择表中的若干列**(π)**

**[**例**1]** 查询全体学生的学号与姓名。 SELECT Sno, Sname **FROM** Student;  $//$   $\oplus$   $\uparrow$   $\uparrow$   $\pi$ <sub>sno,Sname</sub> (Student) **[**例**2]** 查询全体学生的姓名、学号、所在系。 SELECT Sname, Sno, Sdept **FROM Student**; **[**例**3]** 查询全体学生的详细记录。 SELECT Sno, Sname, Ssex, Sage, Sdept **FROM Student**; 或 SELECT \* *//*表示将表中的列全部按序输出 **FROM Student**;

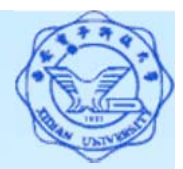

**<sup>1</sup>**)目标列**(SELECT**子句**)**为表达式的查询 目标列形式:算术表达式、字符串常量、函数、列别名等。 **[**例**4]** 查全体学生的姓名及其出生年份。 SELECT Sname, 2007-Sage **FROM Student ;** 输出结果:

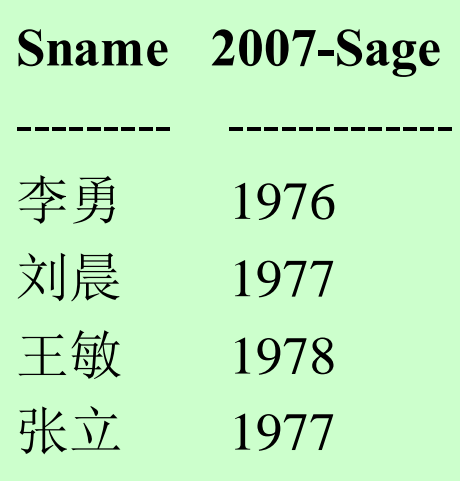

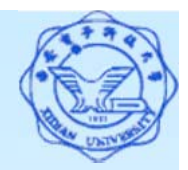

**[**例**5]** 查询全体学生的姓名、出生年份和所在系,要求用小写字 母表示所在系名。

SELECT Sname, 'Year of Birth:', 2007-Sage, LOWER(Sdept) FROM Student ;

输出结果:

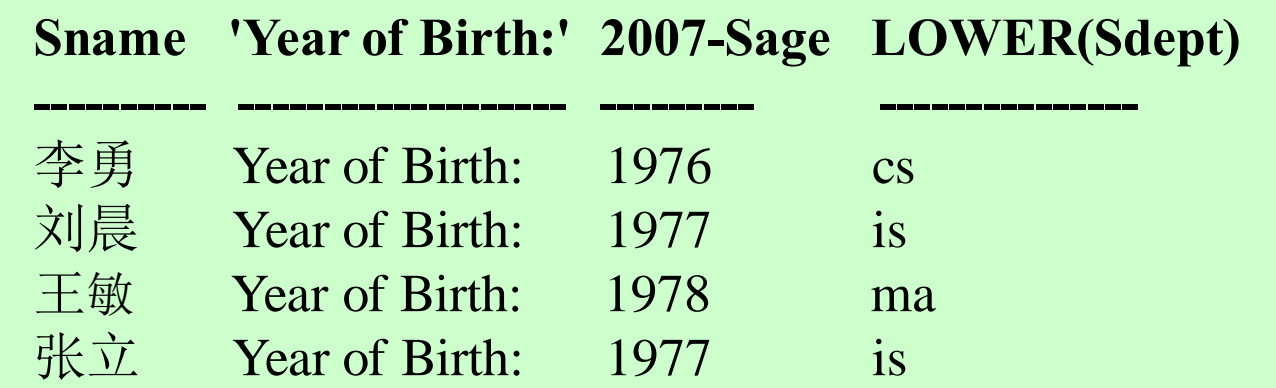

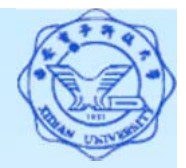

**2**)使用列别名改变查询结果的列标题 **[**例**5.1]**(上例) 查询全体学生的姓名、出生年份和所在系,并将 输出字段依次更名为: NAME 、 BIRTH 、 BIRTHDAY 、 DEPARTMENT。

SELECT Sname NAME, 'Year of Birth:' BIRTH, 2007-Sage BIRTHDAY, LOWER(Sdept) DEPARTMENT

FROM Student;

输出结果:

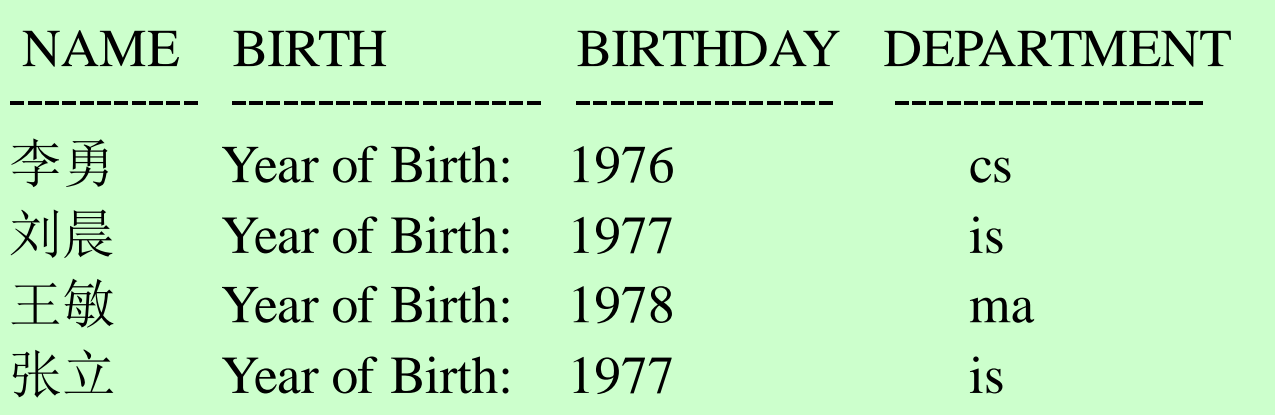

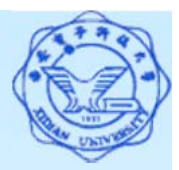

- **3**)消除结果中取值重复的行
- --在SELECT子句中使用DISTINCT短语。 **[**例**6]** 查询选修了课程的学生学号。
	- (1) SELECT Sno FROM SC; 或(默认 ALL) SELECT ALL Sno FROM SC;

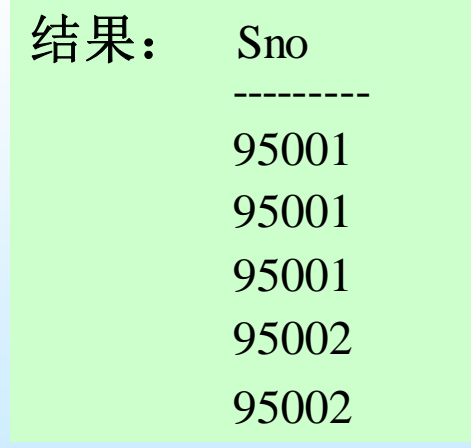

(2) SELECT DISTINCT Sno FROM SC;

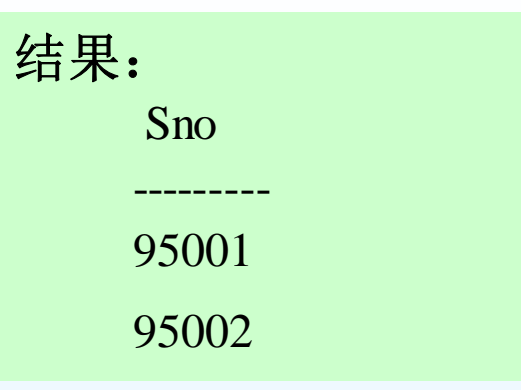

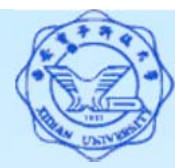

注意:*DISTINCT*短语的作用范围是所有目标列

- 例:查询选修课程的各种成绩。
- 错误的写法

SELECT DISTINCT Cno, DISTINCT Grade

**FROM SC ;**

正确的写法

SELECT DISTINCT Cno, Grade

**FROM SC ;**

注:在投影*(π)*运算的定义中直接去掉了结果中的重复元组, 在*SQL*中必须在*SELECT*子句中用*DISTINCT*明确指定才能 去掉重复列。